**Memory Diagram Examples**

## **Question C: Memory Diagram** <*16 marks*>

Consider the following app:

```
import java.lang.Math;
\overline{2}3 public class MyApp {
4
5 public static void main(String[] args) {
6 double val;
\gamma val = Math.PI;
8 }
\overline{9}10 }
```
**C–1. [2 marks]** Was the import statement on the first line necessary? Explain why or why not.

the import statement was not strictly necessary; the app would have compiled even if the import statement had been omitted.

the javac compiler automatically assumes an import of the package java.lang. This holds for java. Lang only and not any other package.

**C–2. [2 marks]** When you are asked to draw a memory diagram, what is the diagram actually representing, in terms of the real-world. Be specific.

the memory diagram is a visualization of the heap space that is allocated to the java virtual machine (JVM) at run time.

The heap space is an actual portion of working memory of the computer on which the JVM is running (working memory is the RAM part of the computer, the memory that is volatile —e.g., when you turn the power off, the contents are lost. It is not the hard drive, which is a storage device).

If you look at more detailed documentation, such as the wikipedia entry for the JVM, you will see a lot of additional detail (like different areas within the heap for different types of entities, such as objects vs class definitions). This is interesting, but for the purposes of this course we will not cover that level of detail.

**C–3. [2 marks]** In the case of the app above, how does the virtual machine know that the class MyApp will require the services of the class Math at run time?

when MyApp is compiled, the resulting byte code will contain the specification of which classes, if any, are required during run time. The class Math will be listed there.

The byte code for the class Math, in turn, will contain a specification of all of the classes which *it* needs at run time.

For any class that is needed at run-time, the byte code must be available to the JVM (i.e., it must be able to find the corresponding \*.class file on the hard drive. This is one of the reasons the JVM has the *class path*, so the JVM knows where to look to find the classes that are required during run time. The *class path* is different than the *build path*. The *build path* is used by the compiler. The compiler uses the *build path* in order to know where to look in order to find the classes that are required in order to complete the compilation process.

**C–4. [2 marks]** Give a general overview of what happens in the JVM upon invocation of an app.

First, the class loader loads the class definition (the bytecode) of the class that contains the main method MyApp. Next it loads any and all class definitions (byte code) of classes that are used by the app (strictly speaking, some classes are loaded *on demand*, but this complicates things and we will assume for the purposes of this course that all of the required classes are loaded at the outset). At this point, the job of the class loader is done.

Next, the JVM will look to see what byte code instructions it needs to invoke. In the case of the example here, this byte code will be found in the byte code that corresponds to the main method of MyApp. The JVM will invoke the byte code corresponding to the first statement of the main method. Then it will invoke the byte code corresponding to the second line of the main method. And so on... until there are no further statements to be invoked. Then the execution portion of the JVM will complete.

If, during a statement, there is some value that is derived, then the JVM makes use of a special area of workspace to temporarily hold the value. If there are variable declarations during run time, the JVM uses the symbol manager (SM) to keep track of them.

Last, there is a component that cleans up and shuts everything down. Then the JVM terminates.

**C–5. [2 marks]** Draw a memory diagram to show the contents of memory upon invocation of the program and up to **but not including line 6** of the example.

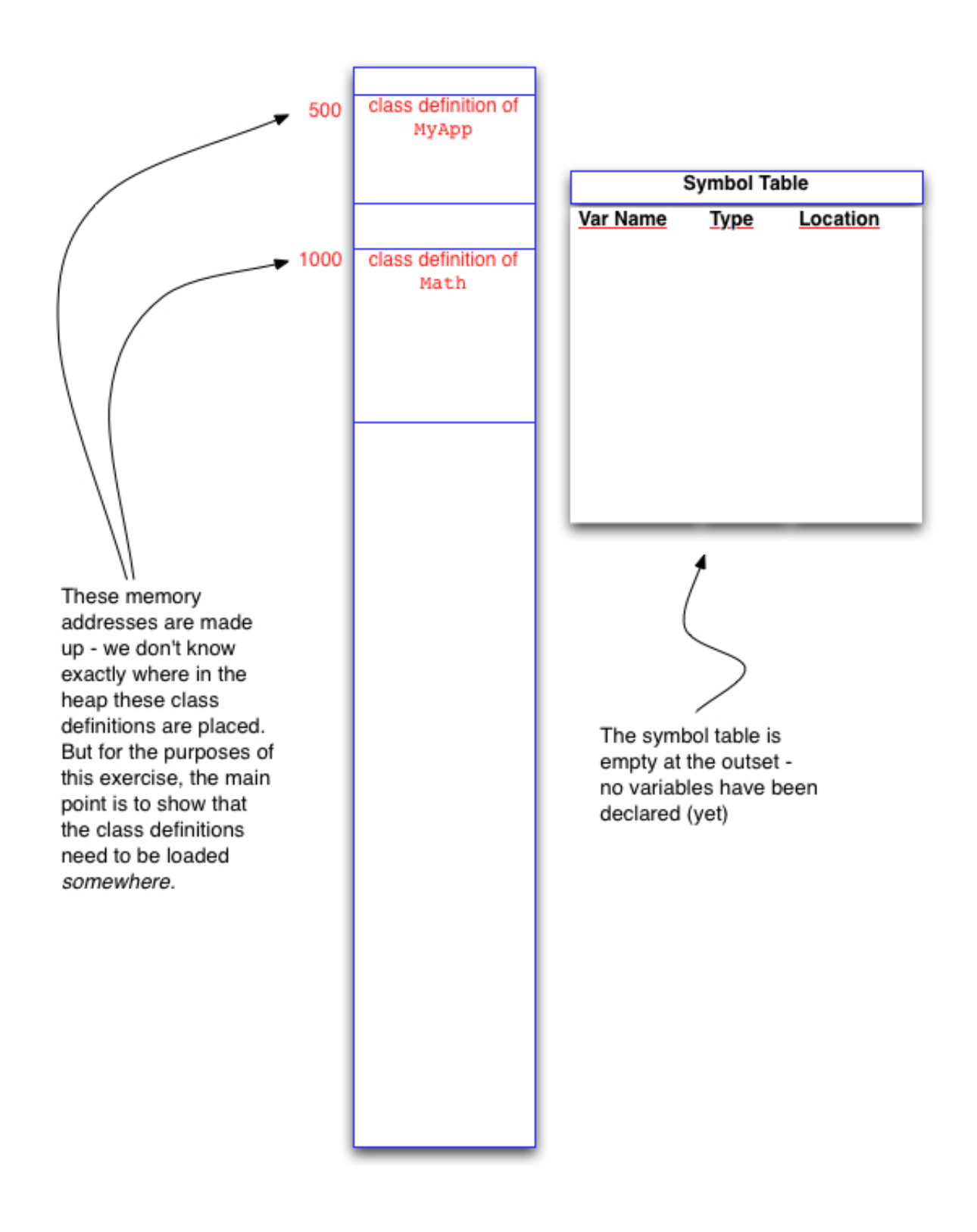

**C–6. [2 marks]** Draw a memory diagram to show the contents of memory upon invocation of the program and up to **and including line 6** of the example.

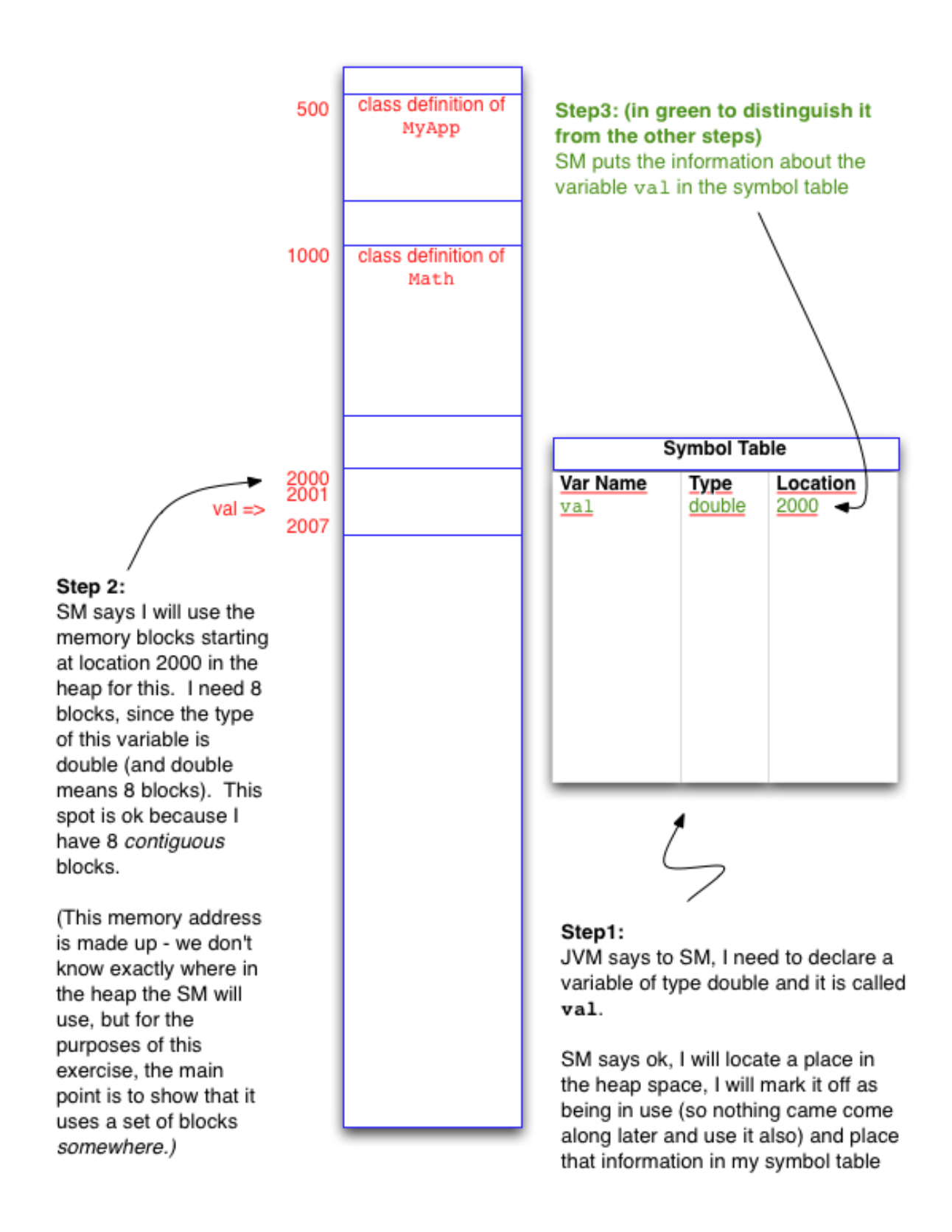

**C–7. [2 marks]** Draw a memory diagram to show the contents of memory upon invocation of the program and up to **and including line 7** of the example.

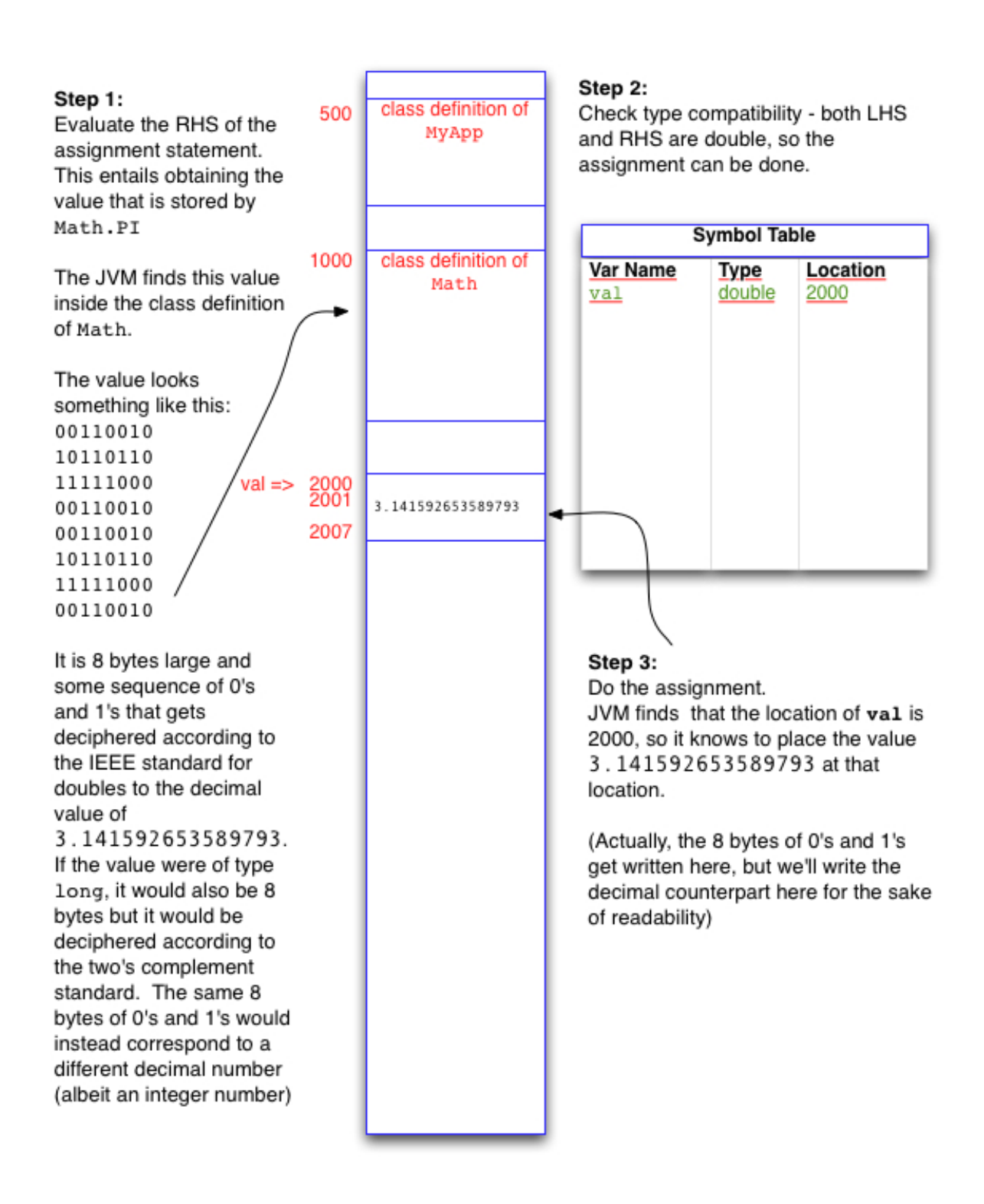